## ՈԼՍԽ: ԱՍՏԻՃԱՆ ԹՎԵՐՈՎ-42

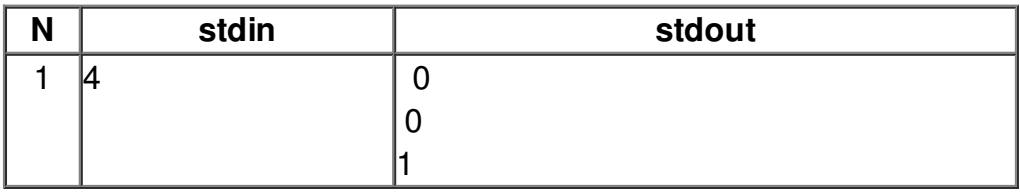